that works best for you.

**Click on the icons for more information.**

#### **1RECORD CONTENT**

This is the best option for quick, short **instructional videos.**

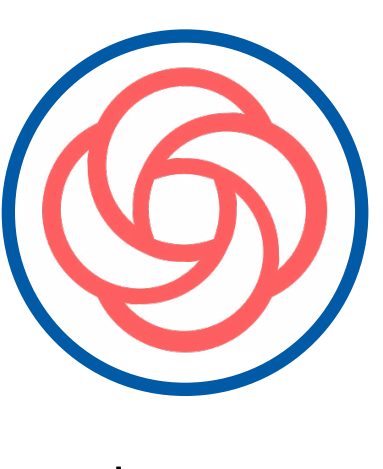

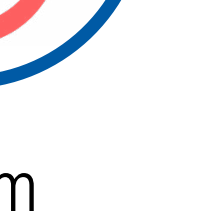

Screen capture software is a quick way to create tutorials, skill, discussion, and explanatory videos right from your desktop or browser. You do not have to download any software and can be creating in minutes.

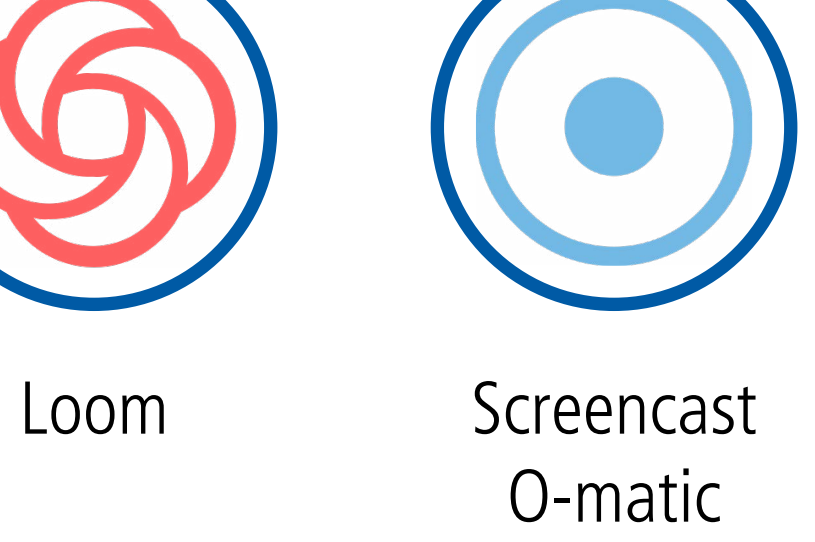

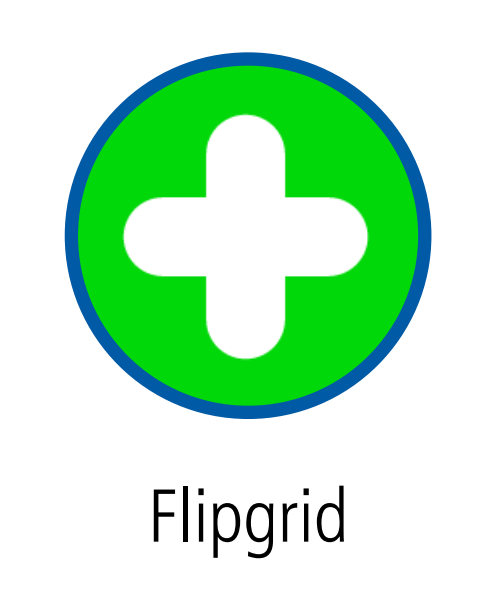

## **4 EMBED CONTER CONTENT**

**Microsoft** Teams

> $\mathbf \Theta$  $(cc)$

Keep it short and sweet. Avoid simply recording lectures. Synthesize and assess learning.

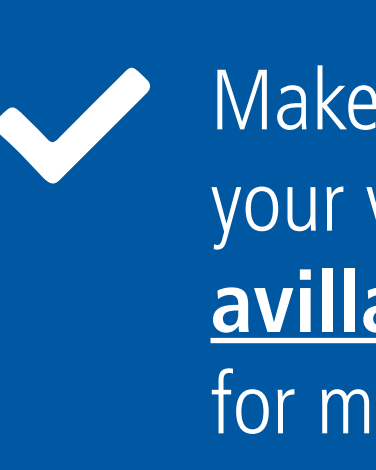

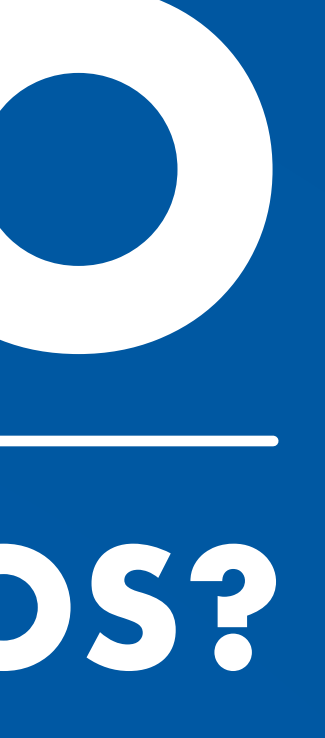

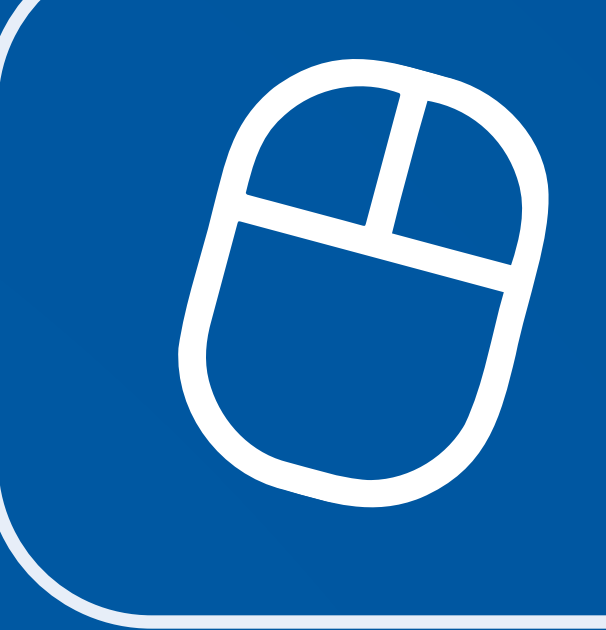

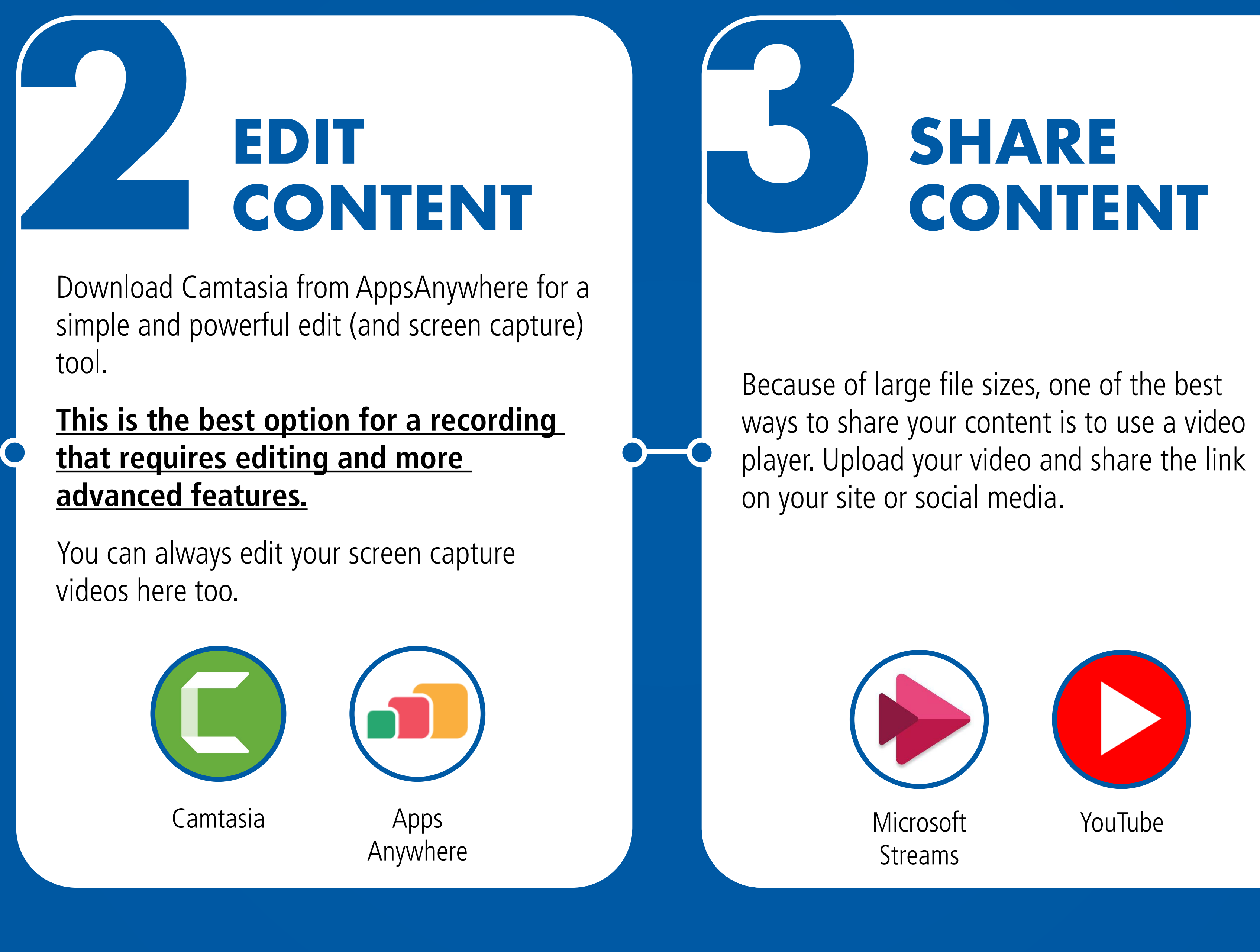

# **CONTENT**

## **MAKE YOUR VIDEO** ( $\rho$ <sup>Find the process and application</sup> **THINKING ABOUT RECORDING EDUCATIONAL VIDEOS?**

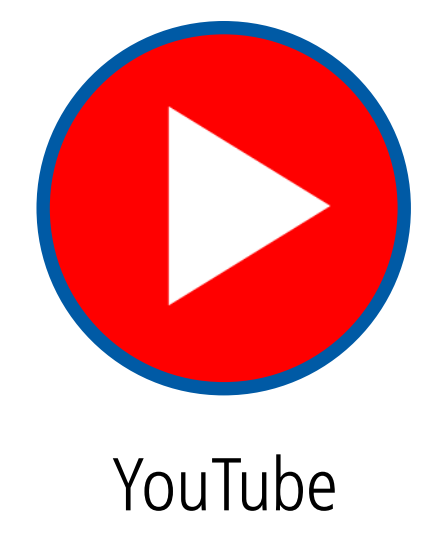

For the best-looking presentations, you can add your video content right in Blackboard, Teams, or your website or blog.

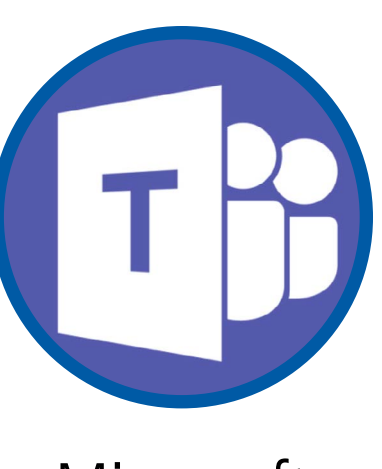

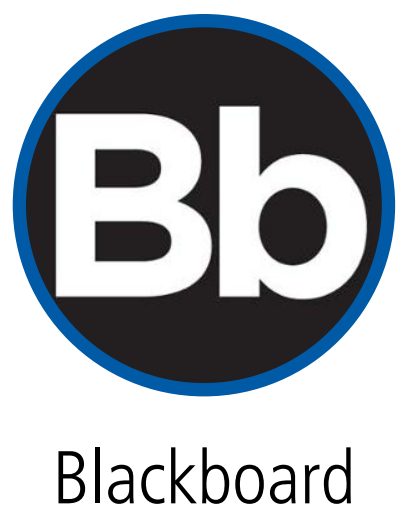

### **VIDEO RECORDING CHECKLIST**

Have a good quality microphone and a quiet space to record.

Don't worry about perfection. **Sold** Over editing can create frustration and add time.

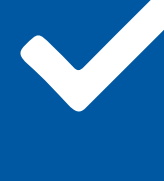

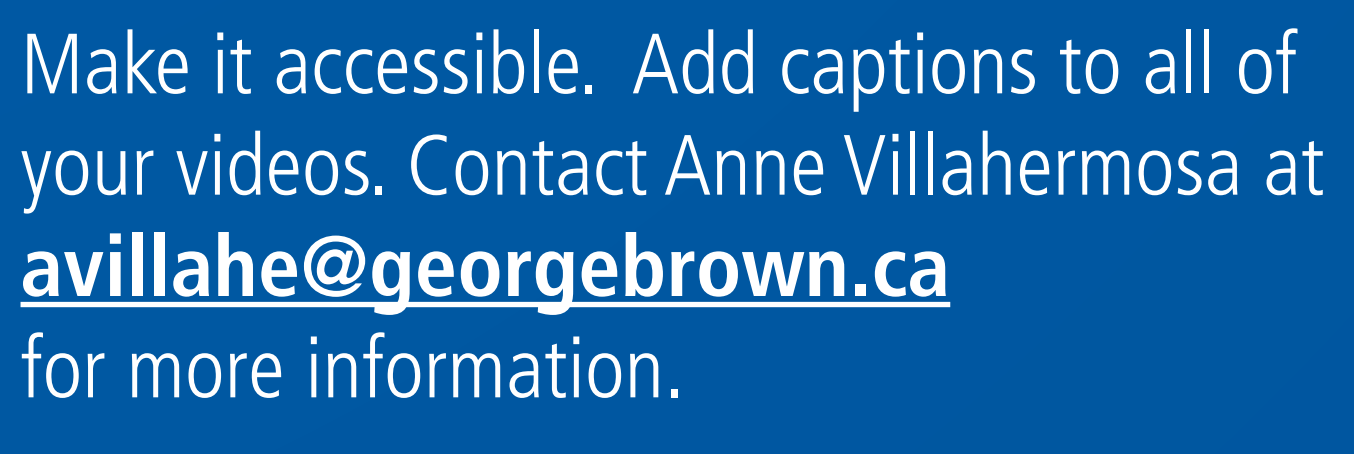

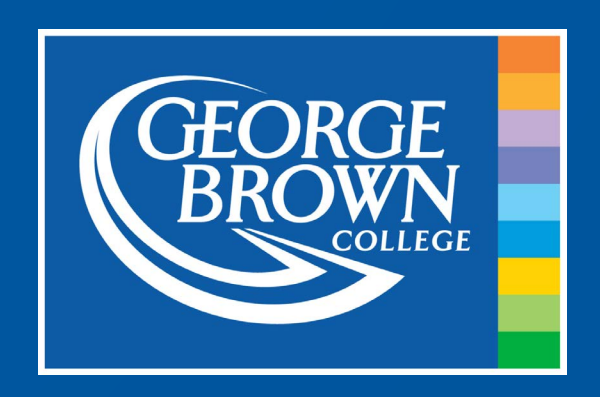

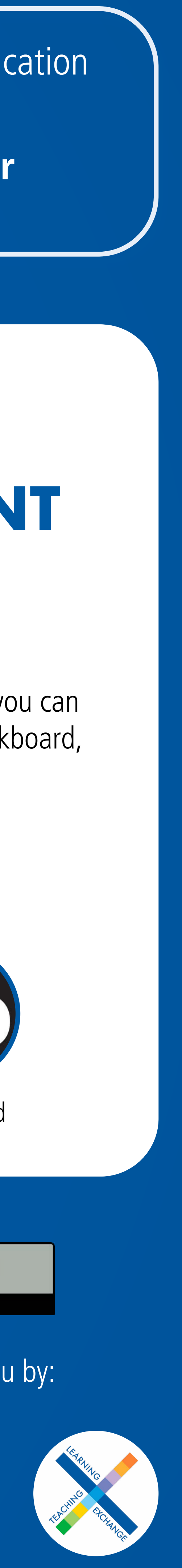

#### Brought to you by: